*Lycée* **: Abou Kacem Chebbi Khalaa Kbira 杂 瓷 瓷 瓷 瓷** *Année Scolaire* **: 2012 / 2013 染瓷器染器** *Enseignant* **: LAYOUNI Kais**

# **DEVOIR DE CONTROLE N° 1**

*Matière : Informatique*

*Classe* **: 3 Math G1** \*\*\*\*\* *Durée* **: 1 heure 盗盗盗盗盗** 

*Date* **: 30/10/2012**

*Nom & Prénom* **:** ………………………………………………….. *Note* **:** ………….. **/ 20**

#### **Exercice 1 (4 points)**

- **a)** Compléter la grille ci-dessous par les termes convenables.
	- Extension d'un fichier de type image.
	- $\Theta$  Connexion sans fil.
	- Unité de mesure une quantité d'information.
	- Périphérique qui introduire des informations sonore.
	- Exemple d'un système d'exploitation.
	- Unité pour mesurer la résolution (qualité d'image) d'un écran.
	- Câble réseau.

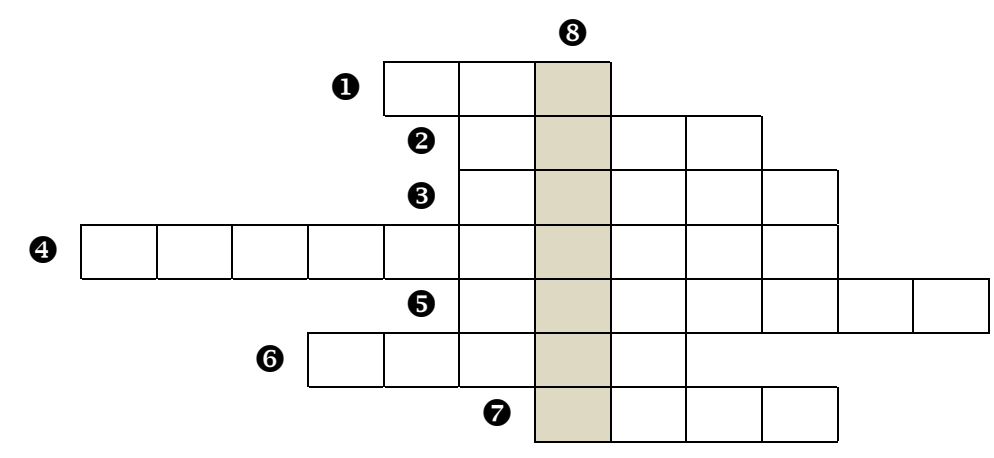

**b**) Définir le terme trouvé dans $\bullet$ .

…………………………………………………………………………………………………

### **Exercice 2 (3 points)**

Compléter le tableau suivant en déterminant le terme ou son rôle :

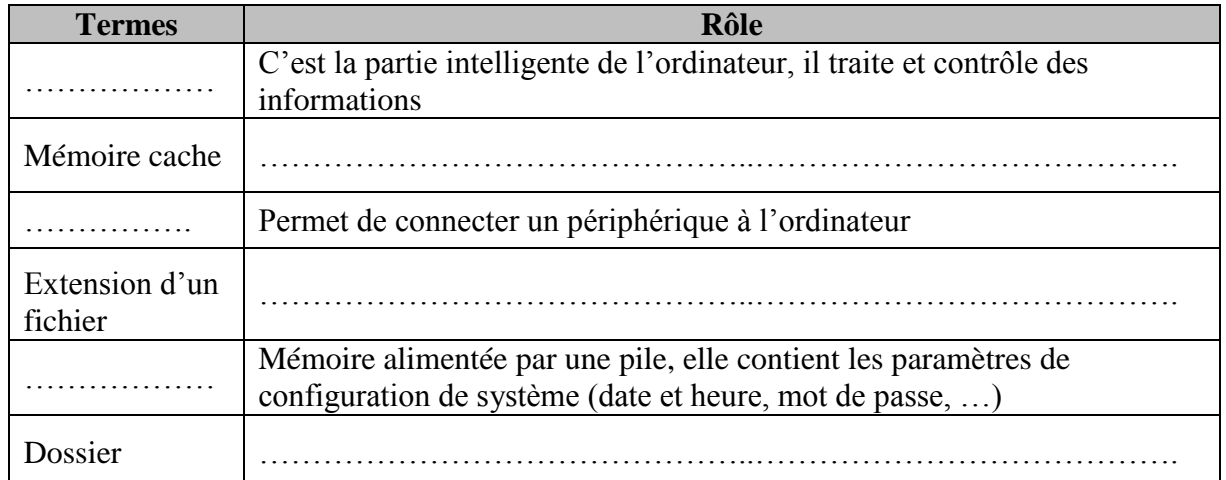

…………………………………………………………………………………………………

toutes les matières, tous les niveau

### **Exercice 3 (2 points)**

Déterminer le nom du composant quand peut relier à chaque partie à la carte mère d'un ordinateur.

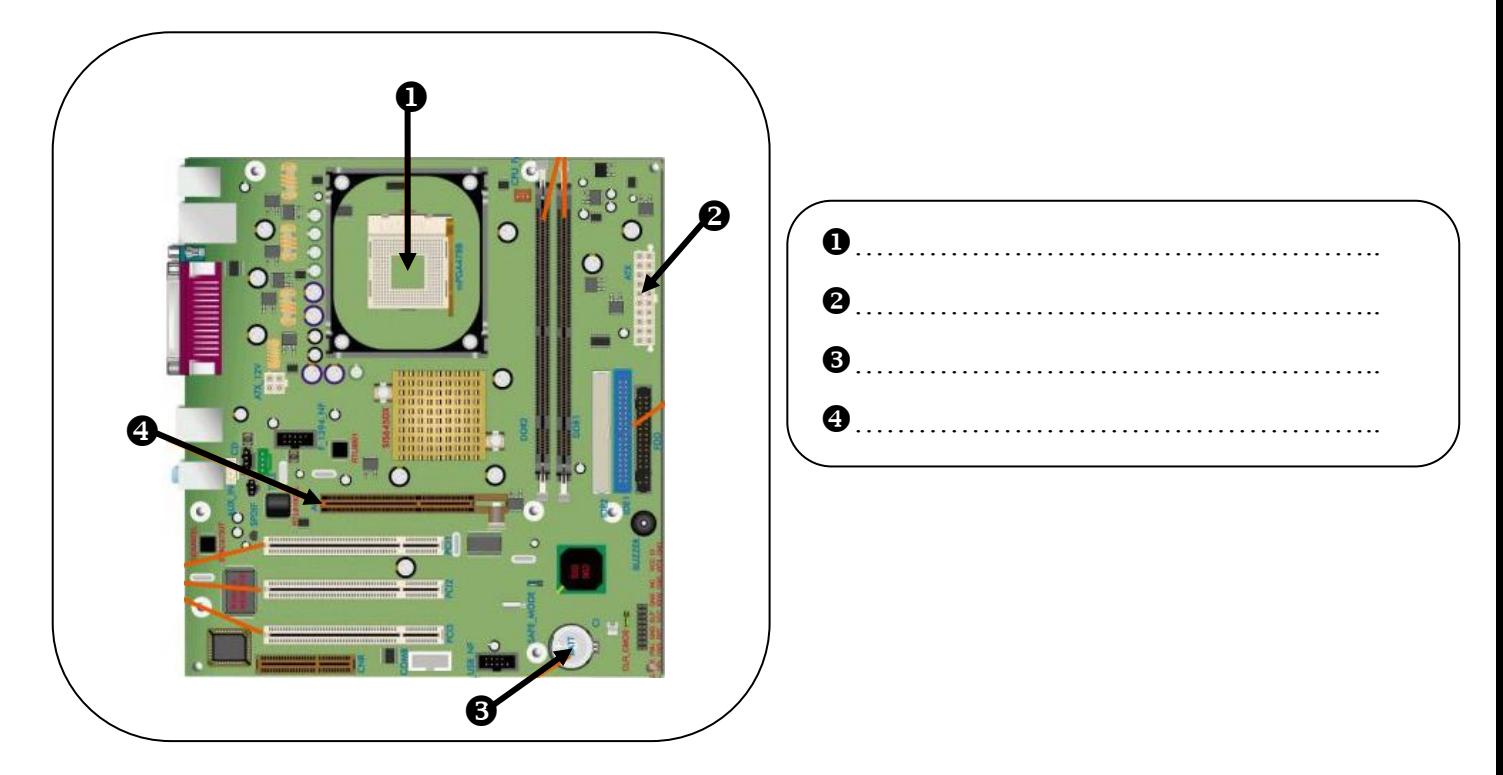

#### **Exercice 4 (2 points)**

Ecrire les démarches à suivre pour :

Déterminer la fréquence de CPU d'un ordinateur.

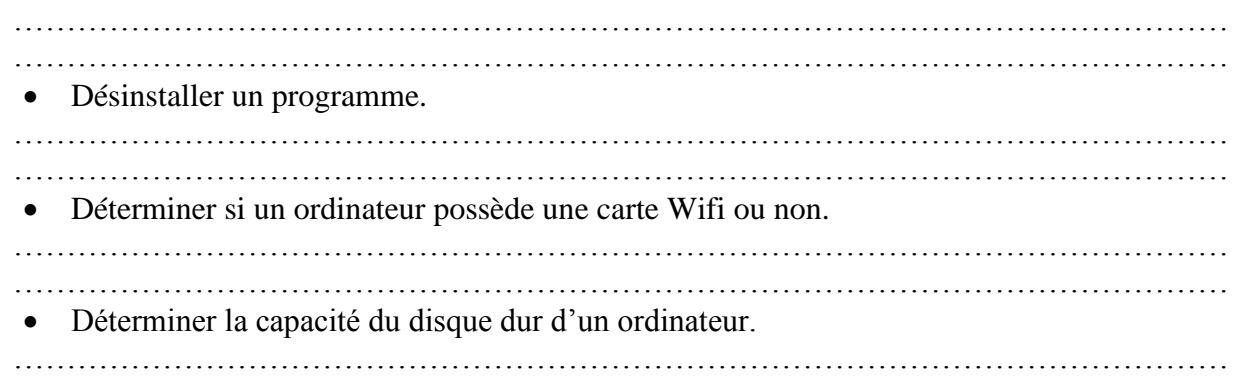

……………………………………………………………………………………………………

### **Exercice 5 (1.5 points)**

Quelle est la différence entre :

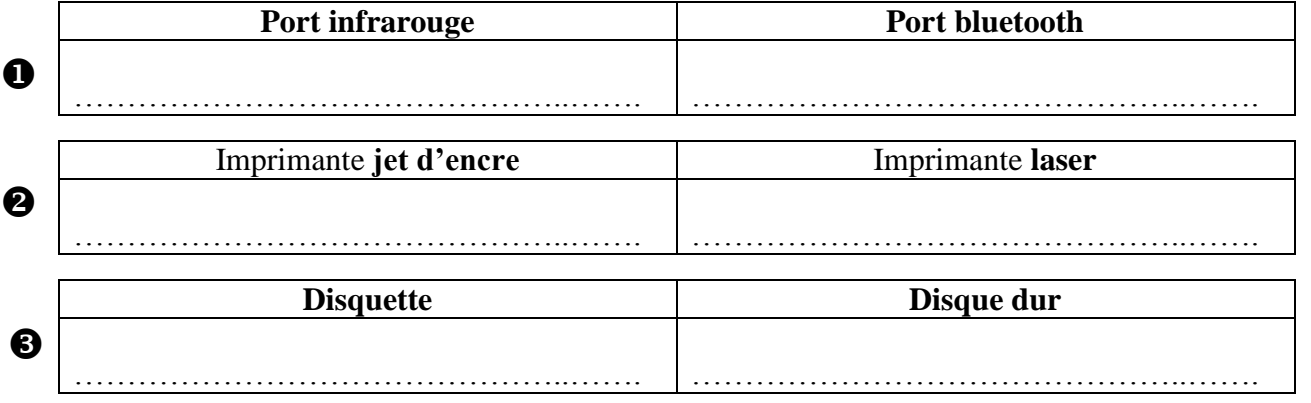

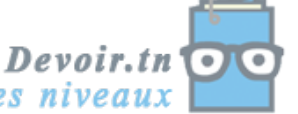

toutes les matières, tous les niveau.

**Nom et prénom :** ……………………………………………………………………………...

#### **Exercice 6 (4 points)**

On suppose que vous avez les fichiers suivants :

- 10 chansons audio, chaque chanson est de taille 5 **Méga octets**
- 80 images, chaque image est de taille 384 **kilos octets**
- 2 programmes, chaque programme est de taille 100 **Méga octets**
- 10 séquences vidéo, chaque séquence est de taille 30 **Méga octets**
- 100 textes, chaque texte est de taille 0,6 **Méga octets**

**a)** Compléter le tableau suivant :

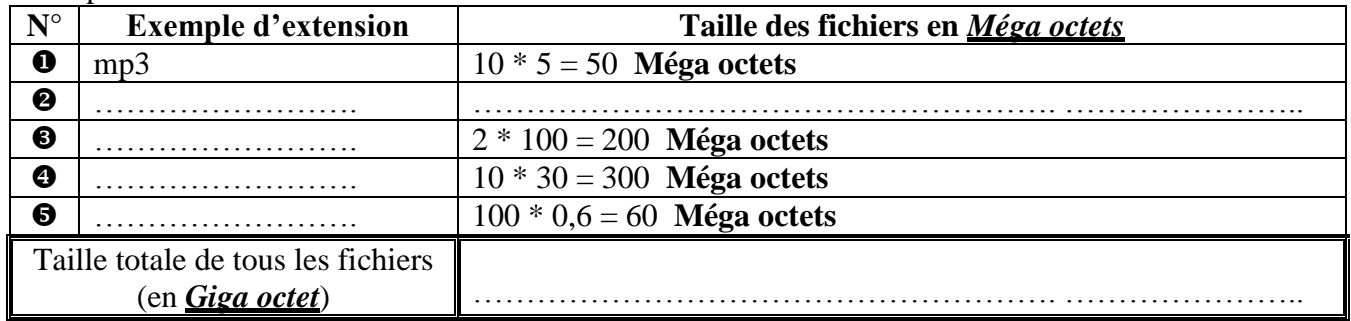

- **b)** Peut-on stocker tous les fichiers dans un CD normal ? pourquoi ?
- ………………………………………………………………………………………………... **c)** Si *oui* quelle est la taille de l'espace libre, si *non* quelle est la taille de l'espace manquante ? ………………………………………………………………………………………………...

## **Exercice 7 (3.5 points)**

Déterminer le nom de chaque port (connecteur).

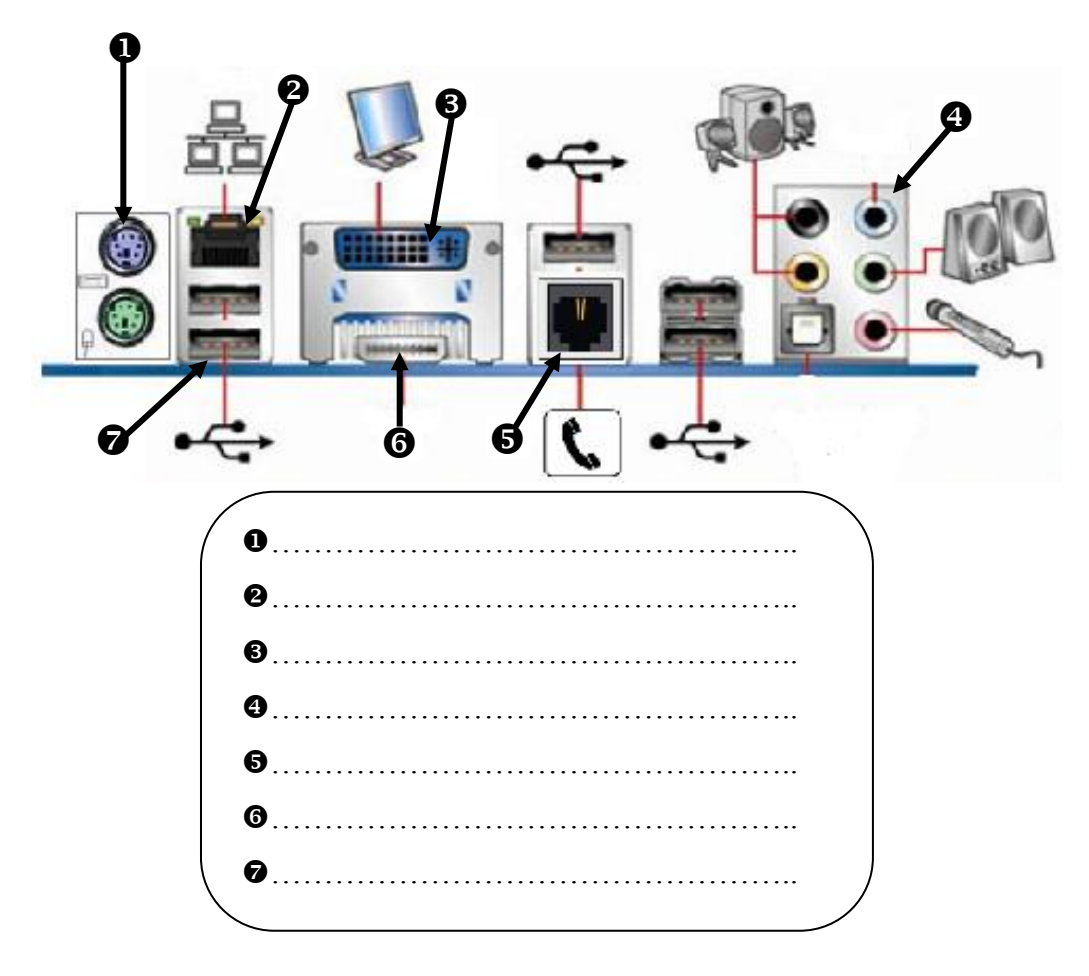

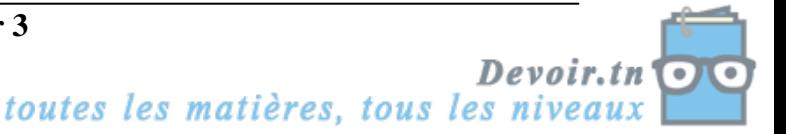